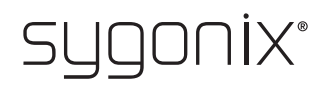

## **Panoramica per la programmazione Serratura codificata RFID**

**N. d'ordine 2380478**

> Nelle seguenti tabelle, per facilitare la ricerca della descrizione dettagliata, nella prima riga viene dato un riferimento al numero di capitolo del manuale.

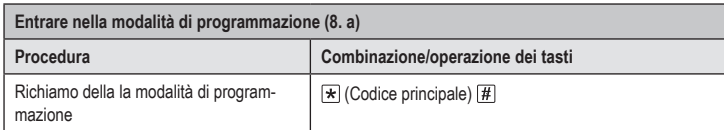

Nell'impostazione di fabbrica il codice master (o dopo il ripristino delle impostazioni di fabbrica) è  $\rightarrow$  $123456$ 

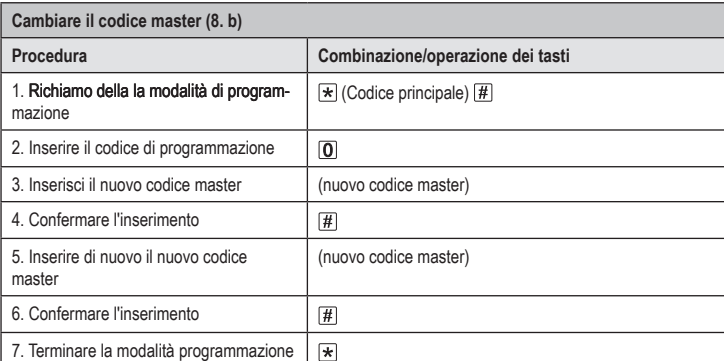

 $\rightarrow$  Il codice master deve essere composto da 4-6 cifre.

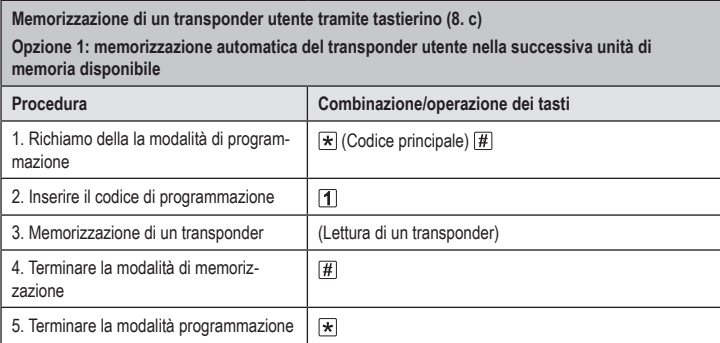

Per memorizzare più transponder utente in successione, ripetere il passaggio 3. I numeri delle unità di memoria aumenteranno automaticamente di un valore.

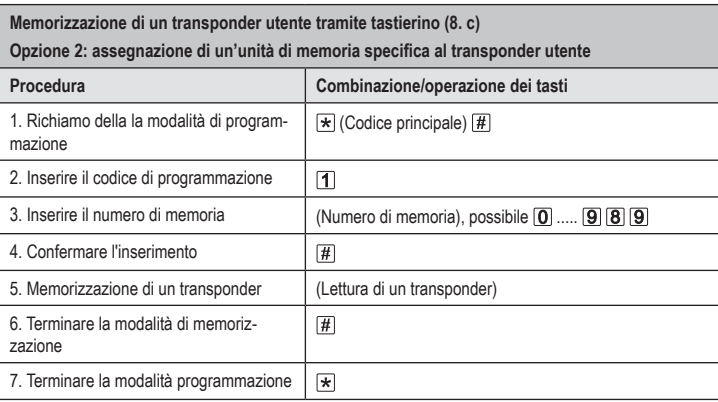

Per memorizzare più transponder utente in successione, ripetere i passaggi 3+4+5.

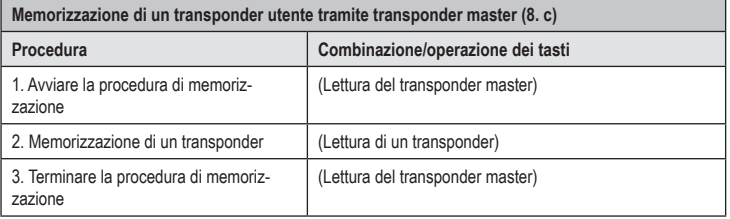

 $\rightarrow$  Per memorizzare più transponder utente in successione, ripetere il passaggio 2.

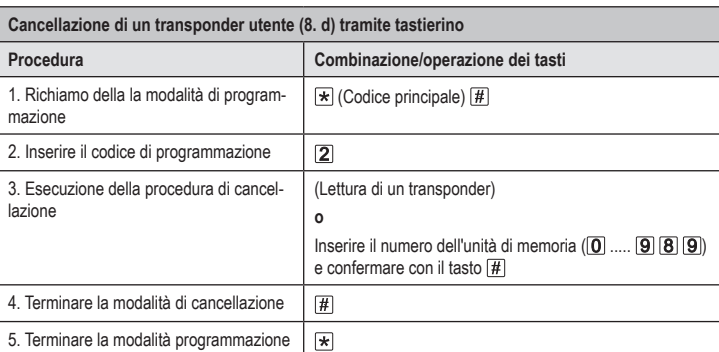

 $\rightarrow$  Per cancellare più transponder utente in successione, ripetere il passaggio 3.

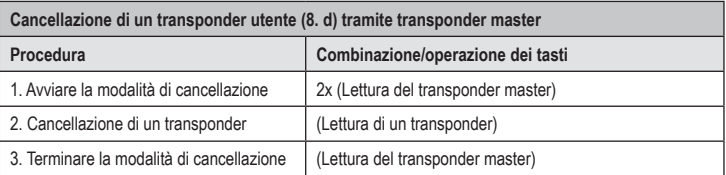

 $\rightarrow$  Per cancellare più transponder utente in successione, ripetere il passaggio 2.

## **Memorizzazione di un codice utente (8. e)**

 $C \in$ 

**Opzione 1: Memorizzazione automatica di un codice utente nella successiva unità di memoria disponibile**

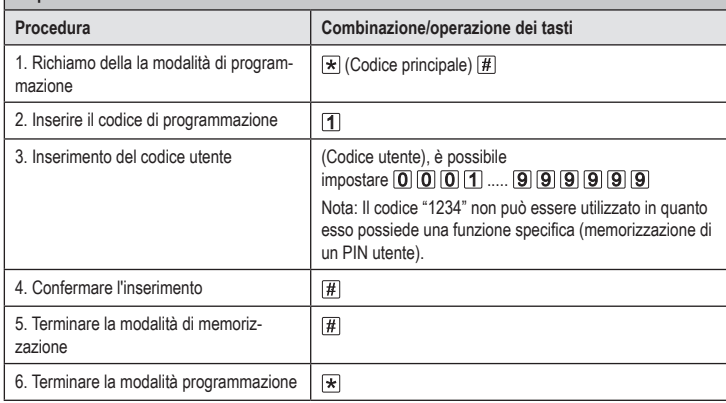

 $\rightarrow$  Per memorizzare più codici utente in successione, ripetere il passaggio 3+4. I numeri delle unità di memoria aumenteranno automaticamente di un valore.

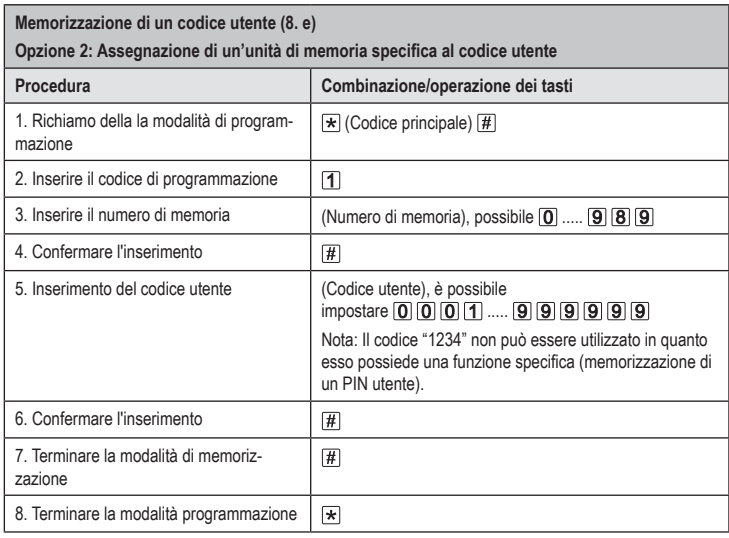

 $\rightarrow$  Per memorizzare più codici utente in successione, ripetere il passaggio 3+4+5+6.

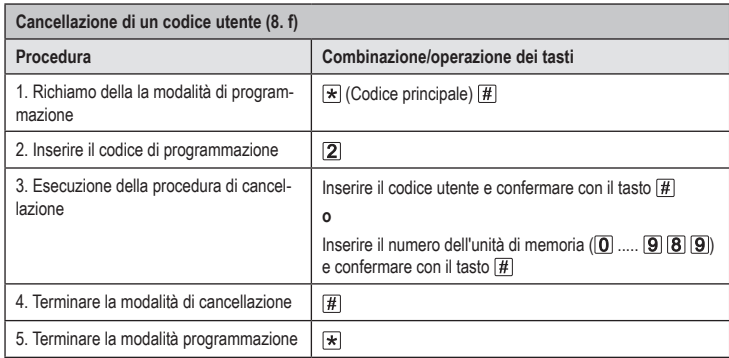

Per cancellare più codici utente in successione, ripetere il passaggio 3.

 $\overline{\phantom{a}}$ 

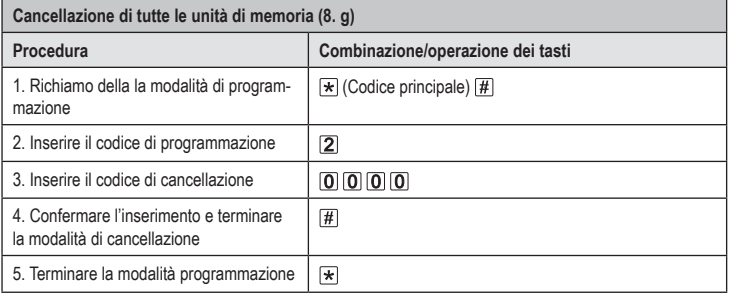

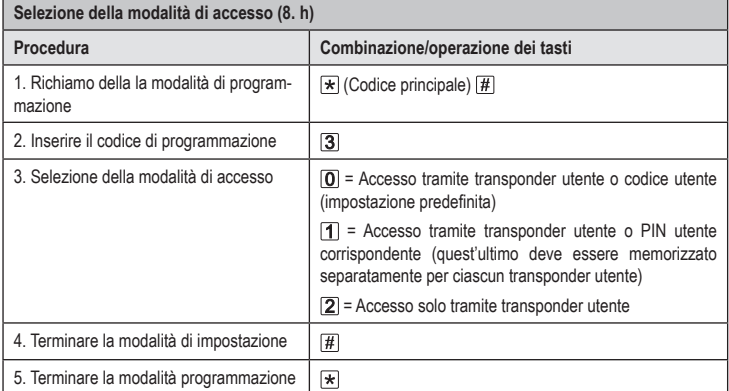

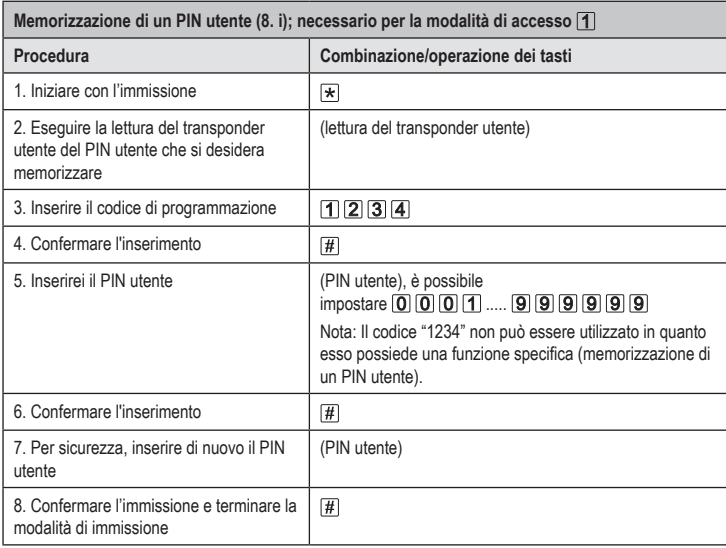

Il PIN utente non ha niente a che fare con il codice utente. Per la modalità di accesso  $\boxed{\mathbf{1}}$  per → ciascun transponder utente dovrà essere memorizzato separatamente un PIN utente. Per memorizzare un PIN utente per più transponder utente, ripetere i passaggi 1 - 8.

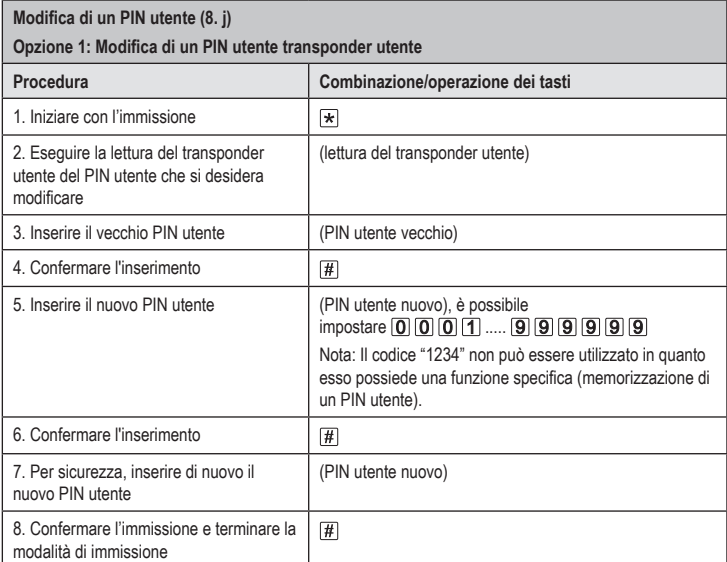

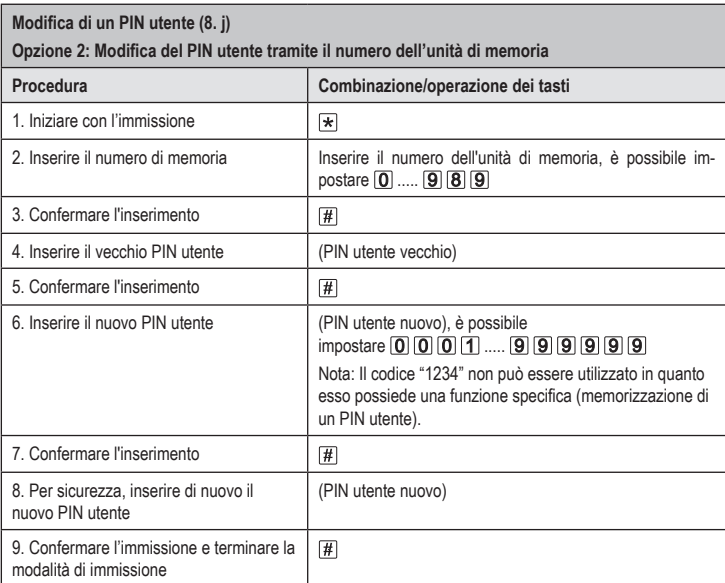

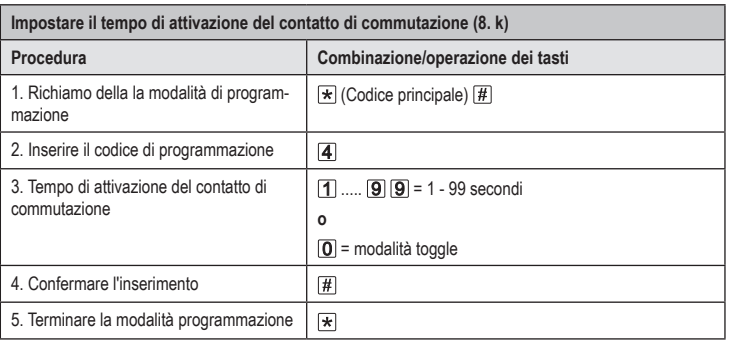

Nell'impostazione di fabbrica il tempo di attivazione (o dopo il ripristino delle impostazioni di fabbri� ca) è di 5 secondi.

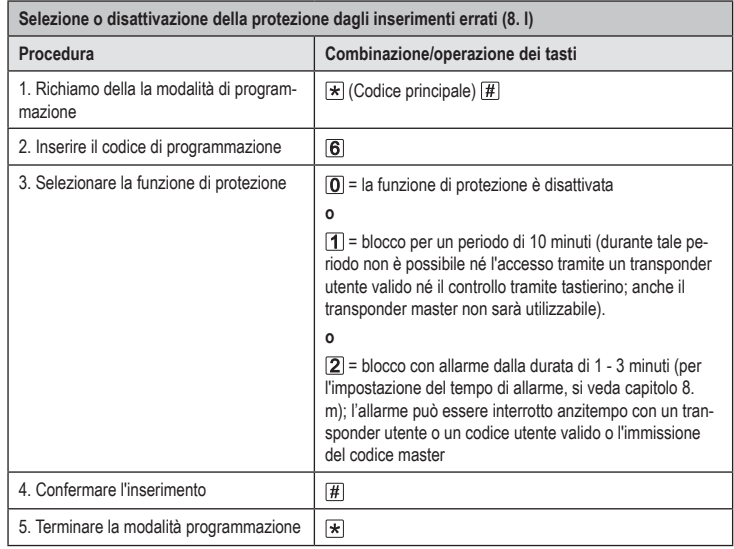

Nel caso in cui sia stata selezionata la funzione [2] sarà necessario impostare il tempo di allarme (da 1 a 3 minuti, impostazione predefinita = 1 minuto).

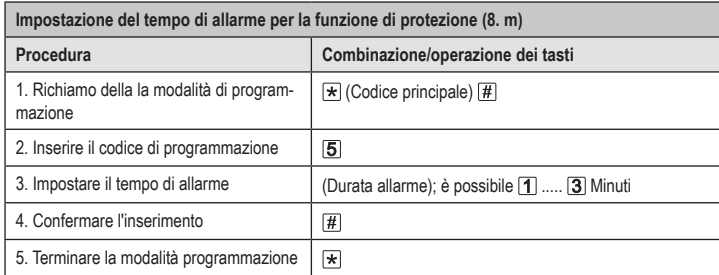

→ Il tempo di allarme per impostazione predefinita in fabbrica (o dopo il ripristino delle impostazioni di fabbrica) è pari a 1 minuto.

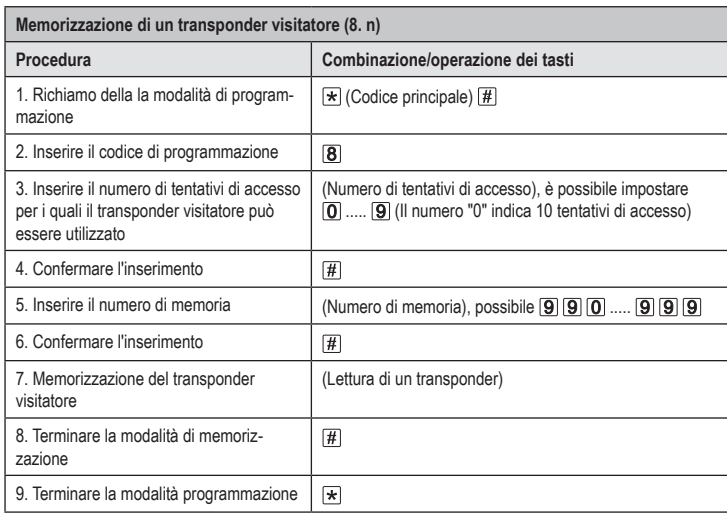

 $\rightarrow$  Per memorizzare più transponder visitatore in successione, ripetere i passaggi 3 - 7.

Dopo aver utilizzato il numero programmato di tentativi di accesso per il transponder visitatore, la serratura codificata cancella automaticamente il transponder dall'unità di memoria. Il numero di memoria è quindi libero per la programmazione di un altro transponder visitatore.

Per cancellare anzitempo il transponder visitatore (ad esempio, se non è stato utilizzato il numero massimo tentativi di accesso), procedere come per la cancellazione dei transponder utente (si veda il capitolo 8. e).

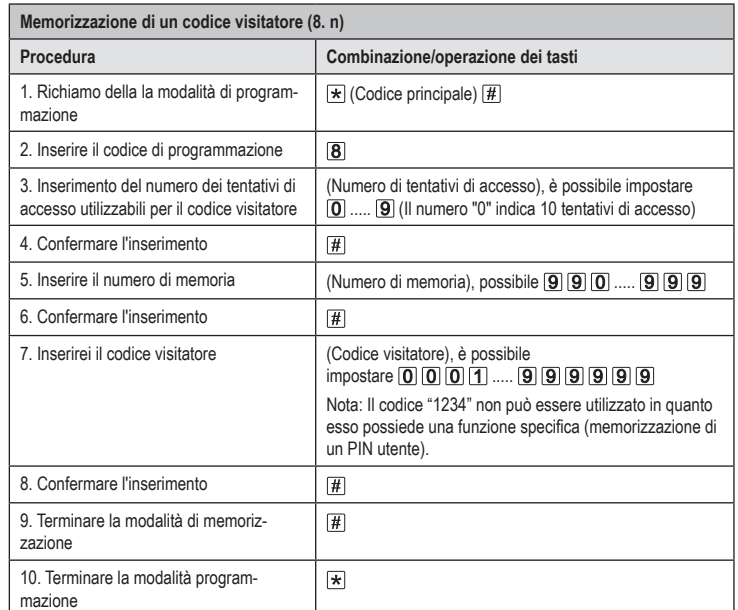

 $\rightarrow$  Per memorizzare più codici visitatore in successione, ripetere i passaggi 3 - 8.

Dopo aver utilizzato il numero programmato di tentativi di accesso per il codice visitatore, la serratura codificata cancella automaticamente il codice visitatore dall'unità di memoria. A questo punto il numero dell'unità di memoria è di nuovo disponibile per programmare un altro codice visitatore. Per cancellare anzitempo il codice visitatore (ad esempio, se non è stato utilizzato il numero massimo tentativi di accesso), procedere come per la cancellazione dei transponder utente (si veda il capitolo 8. e).

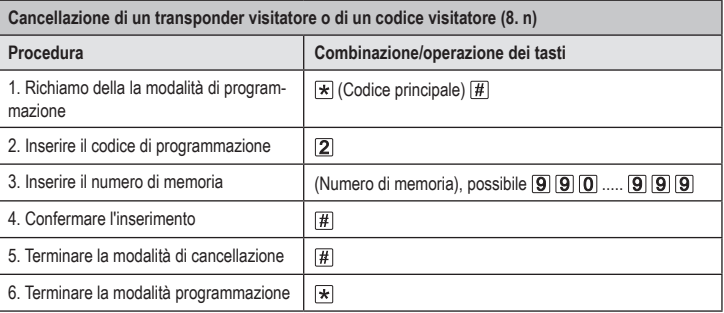

 $\rightarrow$  Per cancellare più transponder visitatore o codici visitatore, ripetere i passaggi 3+4.

Questa è una pubblicazione da Conrad Electronic SE, Klaus-Conrad-Str. 1, D-92240 Hirschau (www.conrad.com). Tutti i diritti, compresa la traduzione sono riservati. È vietata la riproduzione di qualsivoglia genere, quali fotocopie, microfilm o memorizzazione in attrezzature per l'elaborazione elettronica dei dati, senza il permesso scritto dell'editore. È altresì vietata la riproduzione sommaria. La pubblicazione corrisponde allo stato tecnico al momento della stampa. Copyright 2021 by Conrad Electronic SE. \*2380478\_V1\_1021\_02\_VTP\_prog\_it